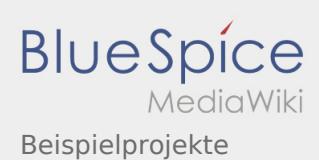

## Beispielprojekte

Nach Versionen suchen bis Jahr: 202<sup>2</sup> und Monat: [Markierungs-](https://wiki.rover.de/index.php/Spezial:Markierungen)Filter: Anzeigen

Zur Anzeige der Änderungen einfach die zu vergleichenden Versionen auswählen und die Schaltfläche "Gewählte Versionen vergleichen" klicken.

- (Aktuell) = Unterschied zur aktuellen Version, (Vorherige) = Unterschied zur vorherigen Version
- Uhrzeit/Datum = Version zu dieser Zeit, Benutzername/IP-Adresse des Bearbeiters, K = Kleine Änderung

## Gewählte

(Aktuell | [Vorherige](https://wiki.rover.de/index.php?title=Beispielprojekte&diff=328&oldid=198))[21:23, 17. Apr. 2020](https://wiki.rover.de/index.php?title=Beispielprojekte&oldid=328)

[Johannes](https://wiki.rover.de/index.php/Benutzer:Johannes) [\(Diskussion](https://wiki.rover.de/index.php?title=Benutzer_Diskussion:Johannes&action=view) | [Beiträge](https://wiki.rover.de/index.php/Spezial:Beitr%C3%A4ge/Johannes)) . . (116 Bytes) (+22 Bytes) . . (Die Kategorien wurden geändert.) [\(Aktuell](https://wiki.rover.de/index.php?title=Beispielprojekte&diff=328&oldid=198) | Vorherige)[14:36, 16. Feb. 2020](https://wiki.rover.de/index.php?title=Beispielprojekte&oldid=198)

[Johannes](https://wiki.rover.de/index.php/Benutzer:Johannes) [\(Diskussion](https://wiki.rover.de/index.php?title=Benutzer_Diskussion:Johannes&action=view) | [Beiträge](https://wiki.rover.de/index.php/Spezial:Beitr%C3%A4ge/Johannes)) . . (94 Bytes) (+94 Bytes) . . (Die Seite wurde neu angelegt: "=== Beispielprojekte === Einige Beispielprojekte können aus dem Rover Aktiv! entnommen werden") ( [Markierung:](https://wiki.rover.de/index.php/Spezial:Markierungen) [Visuelle Bearbeitung](https://wiki.rover.de/index.php?title=Rover-Wiki:VisualEditor&action=view))